## **RabbitMQ**

RabbitMQ. - <https://www.rabbitmq.com/install-windows.html> :

1. Rabbit-

2. Erlang

RabbitMQ **guest/guest**, **localhost**. RabbitMQ , .

amqp\_sendstring.exe amqp\_listen.exe. . .

RabbitMQ :

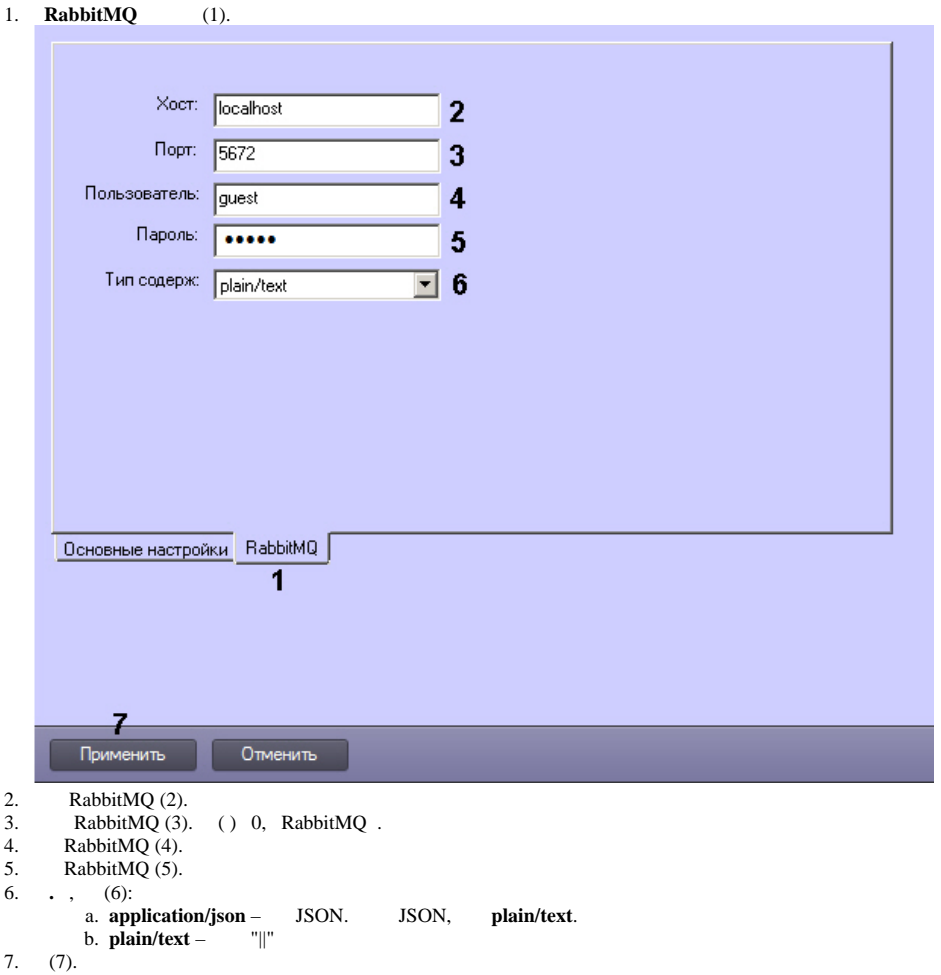

«amq.topic», – "amq.direct".

amq.topic ., , , : routingkey = "intellect.event." + msg.GetSourceType() +"." + msg.GetSourceId() + "." + msg.GetAction();

**.** :

amqp listen.exe localhost 5672 amq.topic intellect.event.#

Action=="RUN"

, .

amgp listen.exe localhost 5672 amg.topic intellect.event.\*.\*.RUN

**!** RabbitMQ ., , , RabbitMQ, , , . .

```
 amq.direct. , "bindingkey". bindingkey "intellect." + ComputerName ( ).
```
bindingkey , .

, , :

amqp\_sendstring.exe localhost 5672 amq.direct intellect.ASUS "CAM|1|HELLO"

JSON

```
amqp_sendstring.exe localhost 5672 amq.direct intellect.ASUS {\"Type\":\"MACRO\",\"Id\":\"1\",\"Action\":\"RUN\",\"Params\":{\"test1\":\"+++\",\"test2\":\"000\"}}
```